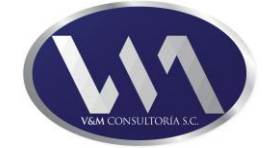

# **TEMARIO Excel Básico Intermedio**

## **Introducción**

1

En la actualidad el mercado laboral se ha vuelto más competitivo y exige contar con herramientas como el manejo de hoja de cálculo de Microsoft Excel para resolver diversas tareas administrativas, analíticas y numéricas aplicadas en diversos campos laborales, como el económico, financiero, matemático, médico, social y muchos otros campos que requieren del correcto manejo y análisis de datos.

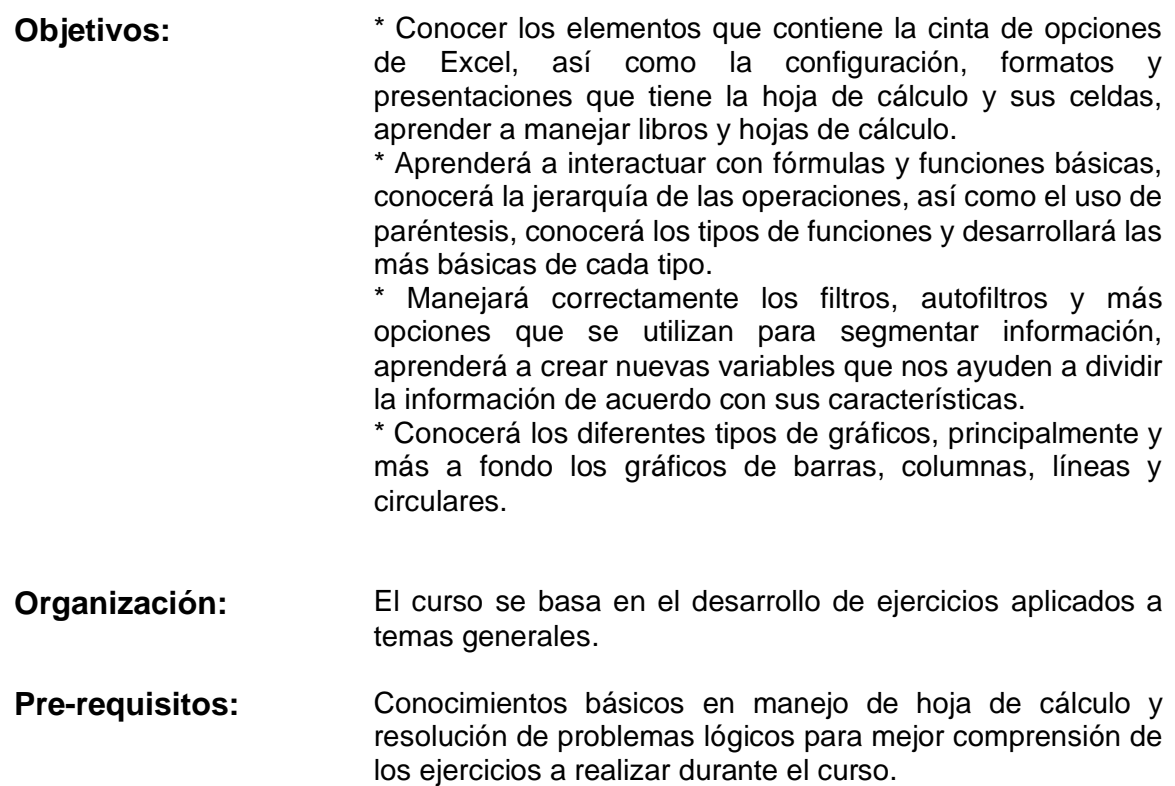

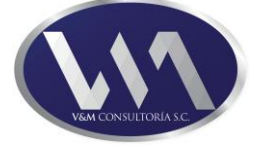

### **1.- Elementos de la cinta de opciones de Excel.**

- 1.1.- Cintas de opciones.
	- 1.1.1.- Archivo.
	- 1.1.2.- Inicio.
	- 1.1.3.- Insertar.
	- 1.1.4.- Diseño de Página.
	- 1.1.5.- Fórmulas.
	- 1.1.6.- Datos.
	- 1.1.7.- Revisar.
	- 1.1.8.- Vista.

### **2.- Configuración general de la hoja de cálculo.**

- 2.1.- Introducción.
	- 2.1.1.- Barras de menús y de herramientas.
	- 2.1.2.- Panel de tareas y barra de estado.
	- 2.1.3.- Barras de desplazamiento.
- 2.2.- Vistas.
	- 2.2.1.- Normal.
	- 2.2.2.- Vista Preliminar.
	- 2.2.3.- Pantalla Completa y Manejo de zoom.
- 2.3.- Propiedades del libro.
	- 2.3.1.- Abrir, guardar y cerrar libros de trabajo.
	- 2.3.2.- Desplazamiento a través del libro de trabajo.
- 2.4.- Hojas de cálculo.
	- 2.4.1.- Elementos de la hoja de cálculo.
	- 2.4.2.- Columna, fila y celda.
	- 2.4.3.- Selección de los elementos de la hoja de cálculo (Hoja, columna,
	- fila, celda adyacentes y no adyacentes).
- 2.5.- Manejo de la hoja de cálculo.
	- 2.5.1.- Filas y columnas (Insertar, mover, ajustar, ocultar, mostrar y eliminar).
	- 2.5.2.- Tipos de Datos (Textos, números, fechas, fórmulas, funciones, etc.).
	- 2.5.3.- Manipulación de Datos (Insertar, eliminar, copiar, cortar, pegar,
	- etc.).
	- 2.5.4.- Tipos, colores y fuentes de letra.
	- 2.5.5.- Alineación del texto.
	- 2.5.6.- Bordes y sombreado de celda.
	- 2.5.7.- Barra de fórmulas.
	- 2.5.8.- Operadores  $(+, -, *, /, \land, \sqrt)$ .
	- 2.5.9.- Ordenar listas de datos (Ascendente y descendente).
- 2.6.- Impresión.
	- 2.6.1.- Configuración (Página, márgenes, encabezado, pie de página, hoja).
	- 2.6.2.- Opciones de impresión.
- 2.7.- Otras herramientas.
	- 2.7.1.- Agrupar filas y columnas.
	- 2.7.2.- Desagrupar filas y columnas.
	- 2.7.3.- Validación de los datos.

# **V&M Servicios de Consultoría S.C.**

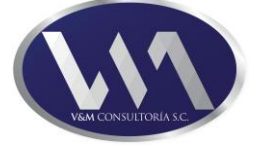

#### **3.- Formulas y Funciones Básicas.**

- 3.1.- Formulas y Operaciones.
	- 3.1.1.- Operaciones sobre celdas.
	- 3.1.2.- Creación de fórmulas simples.
	- 3.1.3.- Prioridad en las fórmulas.
	- 3.1.4.- Sugerir una función.
	- 3.1.5.- Sintaxis de una función.
	- 3.1.6.- Mensajes de error.
	- 3.1.7.- Jerarquía de las operaciones y símbolos de agrupación.
- 3.2.- Tipos de Funciones.
	- 3.2.1.- Funciones Matemáticas.
	- 3.2.2.- Funciones Estadísticas.
	- 3.2.3.- Funciones Financieras.
	- 3.2.4.- Funciones de Fecha y Hora.
	- 3.2.5.- Funciones de Texto.
	- 3.2.6.- Funciones de Información.
	- 3.2.7.- Funciones Lógicas.
	- 3.2.8.- Funciones de Búsqueda y Referencia.

#### **4.- Filtros y Gráficos.**

- 4.1.- Filtros.
	- 4.1.1.- Filtros básicos.
	- 4.1.2.- Filtros avanzados.
	- 4.1.3.- Autofiltros.
	- 4.1.4.- Autofiltros personalizados
- 4.2.- Uso Gráficos.
	- 4.2.1.- Tipos de gráficos.
	- 4.2.2.- Barras.
	- 4.2.3.- Columnas.
	- 4.2.4.- Líneas.
	- 4.2.5.- Circulares.